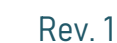

**OAVIMT** 

# Техническое описание преобразователя интерфейса idiBus\_USB\_2xRS485

#### Основные характеристики

- Подключение к ПК по интерфейсу USB  $2.0<sup>1</sup>$
- Поддержка Windows  $7/8/9/10$ , Мас, Linux, Android, WinCE; одключение к ПК по интерфейсу<br>.0;<br>оддержка Windows 7/8/9/10, I<br>inux, Android, WinCE;<br>ходное напряжение 5B (от USB по<br>К);<br>альваническая развязка ме<br>ыходами USB тип В и RS-485;
- Входное напряжение 5В (от USB порта ПК);
- Гальваническая развязка между выходами USB тип B и RS-485
- 2 канала интерфейса RS RS-485 со скоростью работы до 12 Мбит/с Мбит/с;
- Возможность подключения согласующего, pull-up и и pull-down резисторов на каждом канале; канале;
- Светодиодная индикация приёма, передачи и наличия питания;
- Габариты: 90x50х32 мм

карактеристики Краткое описание<br>
ние к ПК по интерфейсу USB Полудуплексны<br>
a Windows 7/8/9/10, Mac, интерфейса USB 2.0<br>
co скоростью раб<br>
aпряжение 5B (от USB порта выполнен на базе<br>
еская развязка между передаваться в 2 Полудуплексный преобразователь интерфейса USB 2.0 в интерфейс RS-485 со скоростью работы до 12 Мбит/с выполнен на базе микросхемы FT2232H. Связь с компьютером осуществляется через порт USB тип B B. Сигнал от ПК может передаваться в 2 отдельных канала (линии) RS-485, ввод / вывод данных передаваться в 2 отдельных<br>(линии) RS-485, ввод / вывод ,<br>проходит-через-кабель-типа-RJ-45.

Устройство предназначено для программирования, отладки модулей линейки idiBus, а также других устройств, использующих для коммуникации аппаратный интерфейс RS-485. обслуживания и

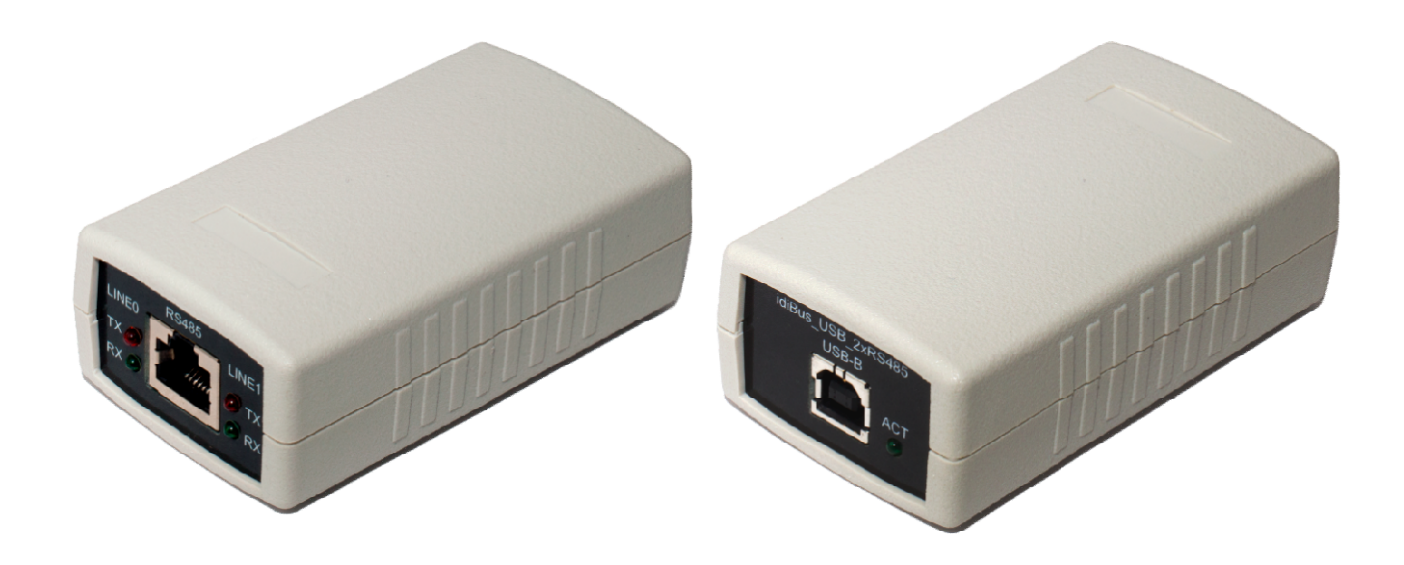

**AVIMT** 

#### 1. Общее описание

Преобразователь с гальванической развязкой между интерфейсами Преобразователь с гальванической развязкой между интерфейсами<br>idiBus\_USB\_2xRS485 на базе микросхемы FT2232H разработан для подключения к ПК через USB-порт модулей линейки idiBus. Подключение осуществляется по промышленному интерфейсу RS-485 через 2 независимые линии передачи. промышленному интерфейсу RS-485 через 2 независимые линии передачи.<br>Устройство обеспечивает получение и передачу ПК-информации-от-модулей-idiBus, работающих по одноименному одноименному протоколу, а также по другим протоколам промышленных сетей, основанным на аппаратном интерфейсе RS-485.

Драйвер микросхемы FT2232H создает на ПК 2 виртуальных COM-порта, соответствующих двум линиям передачи передачи RS-485. Порты можно использовать для связи с устройствами на линии для их обслуживания или отладки. Драйвера устройства idiBus\_USB\_2xRS485 полностью совместимы с операционными системами Windows 7/8/9/10, Mac, Linux, Android и WinCE. ́яства idiBus\_USB\_2xRS485 полностью совместимы с операционными<br>мами Windows 7/8/9/10, Mac, Linux, Android и WinCE.<br>С одной стороны устройства размещен разъем USB тип В со светодиодной

индикацией активности прибора, с другой - разъем RJ-45 со светодиодной индикацией приема и передачи данных для двух отдельных линий связи. данных линий связи.

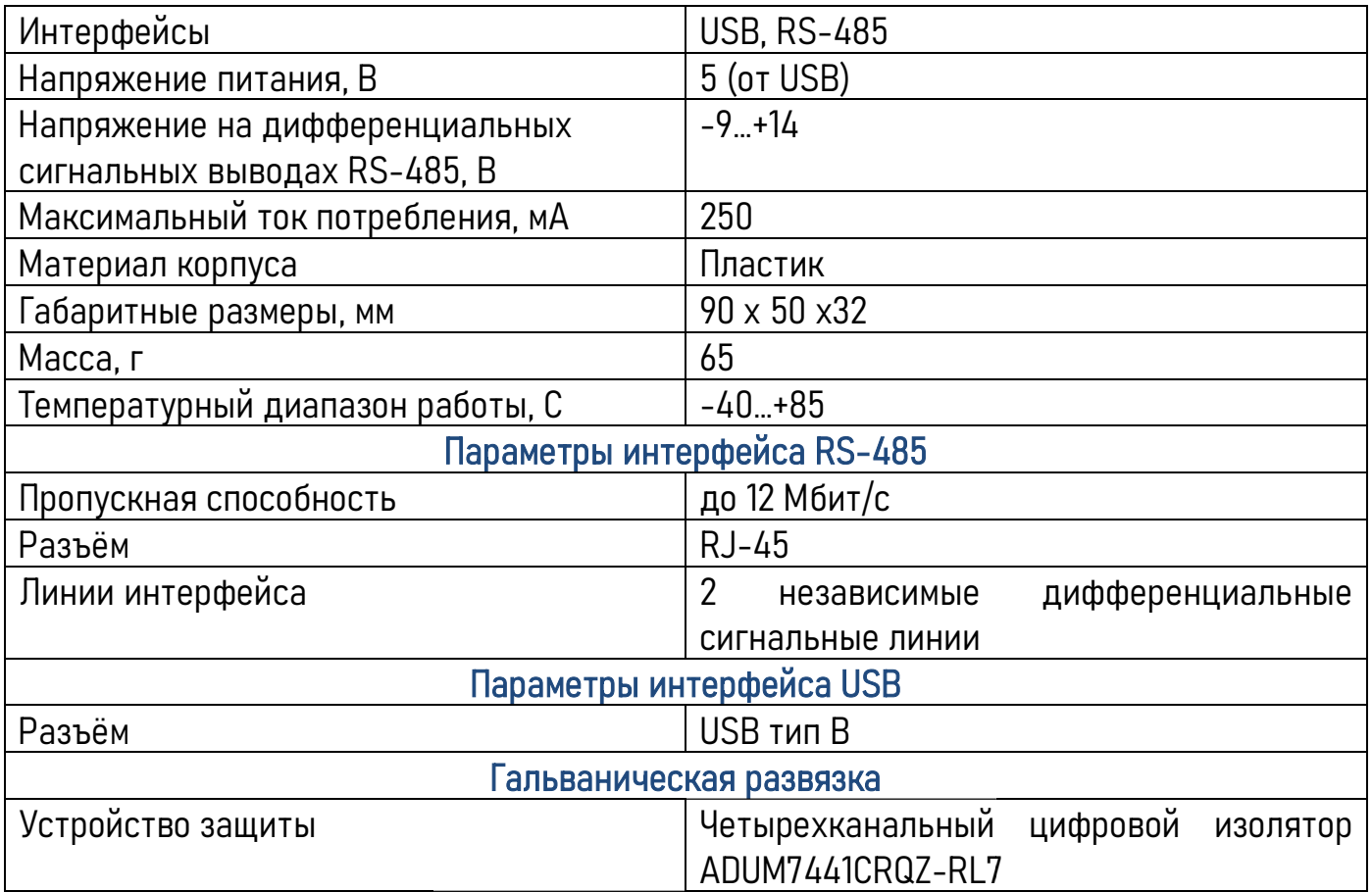

#### 2. Технические характеристики характеристики

ΟΛΝΜΠ

Rev. 1

#### 3. Устройство преобразователя преобразователя

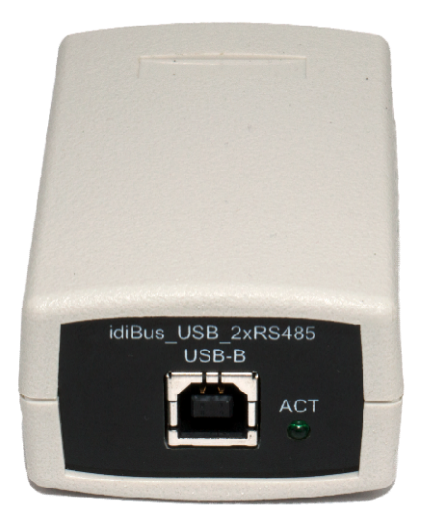

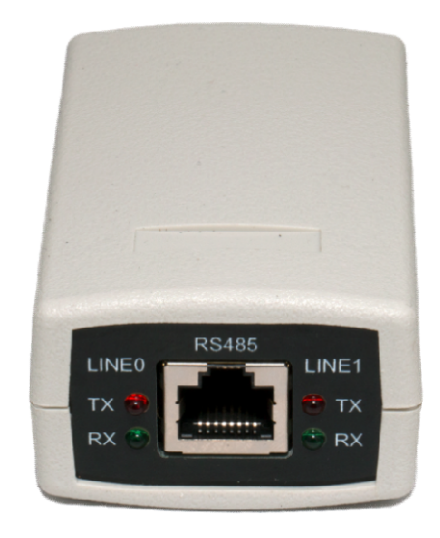

## 3.1 Индикация

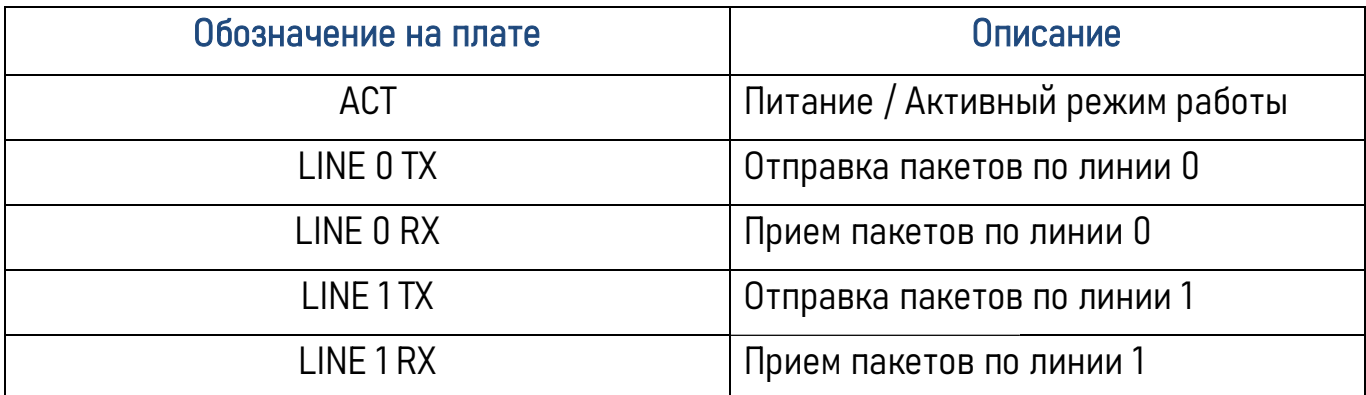

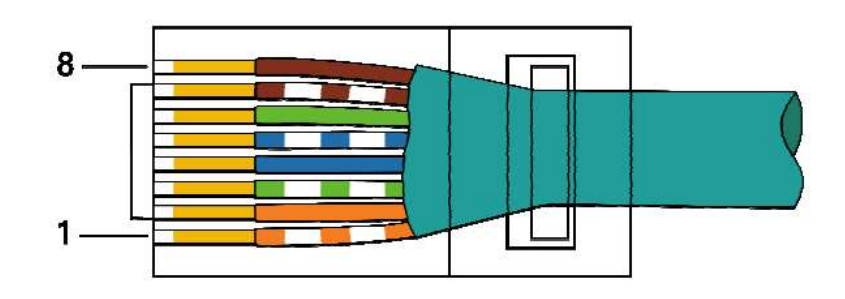

#### 3.2 Интерфейс RJ-45

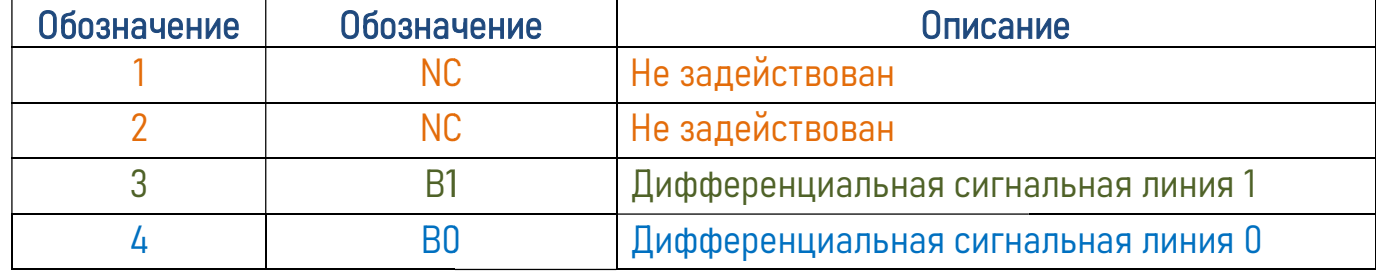

www.olimp-z.ru

**ONNINIT** 

Rev. 1

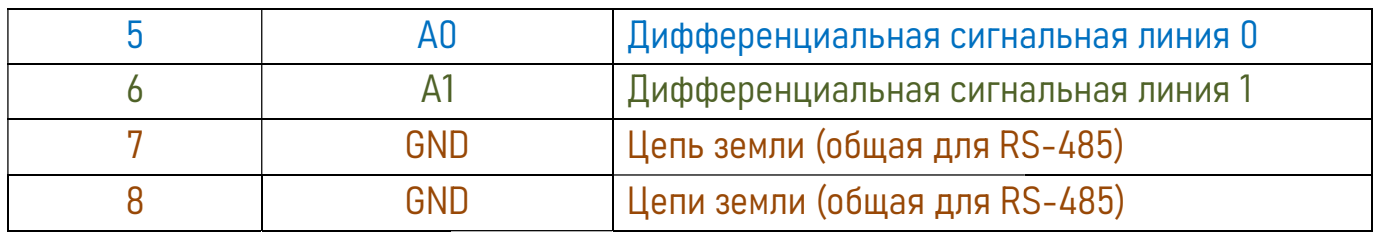

### 3.3 Интерфейс USB тип B

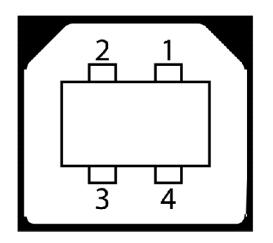

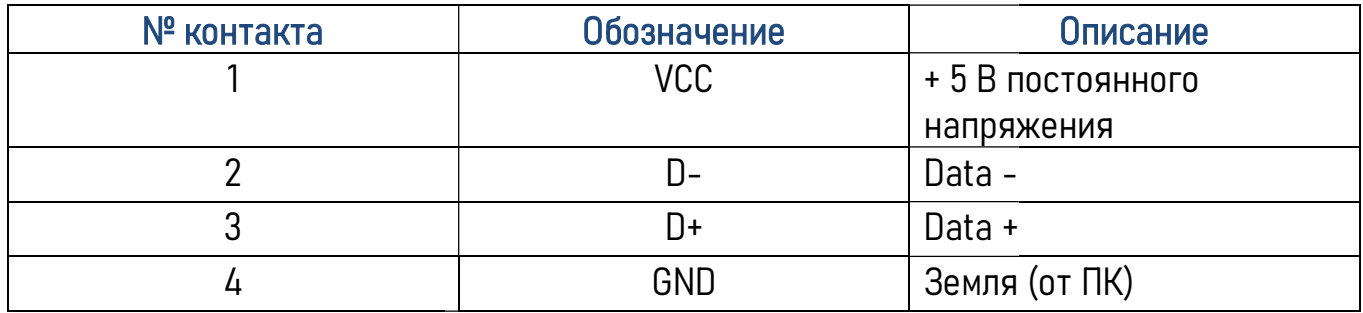

#### 3.4 Габаритные размеры размеры

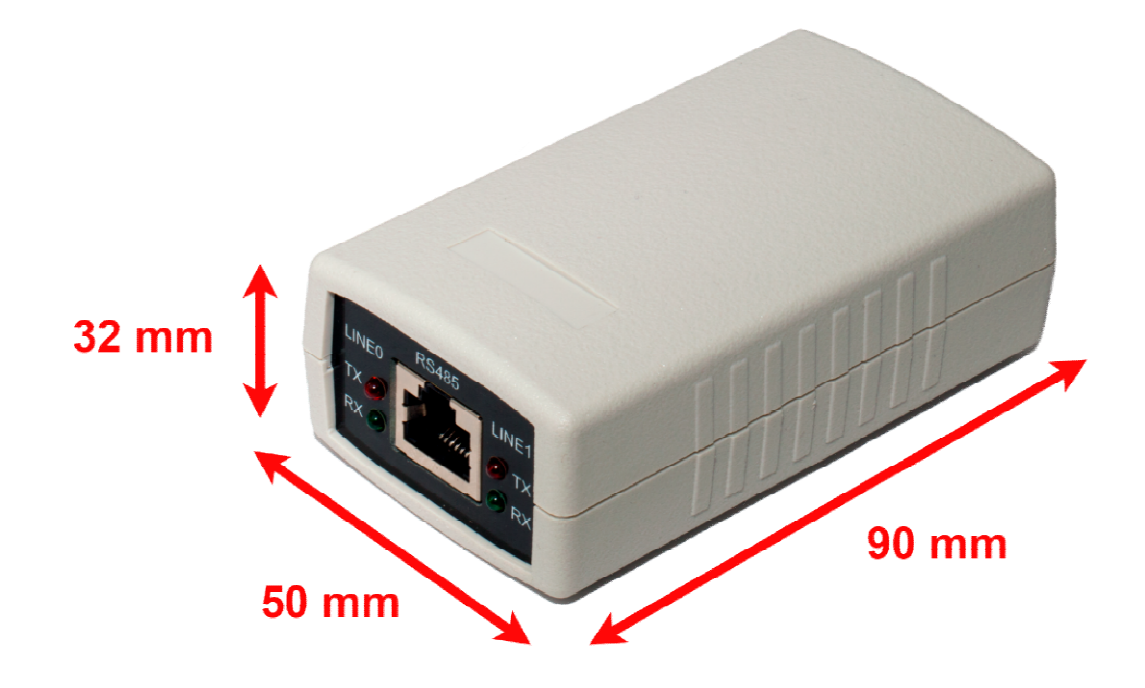

**TIMNAC** 

#### 3.5 Подключение резисторов

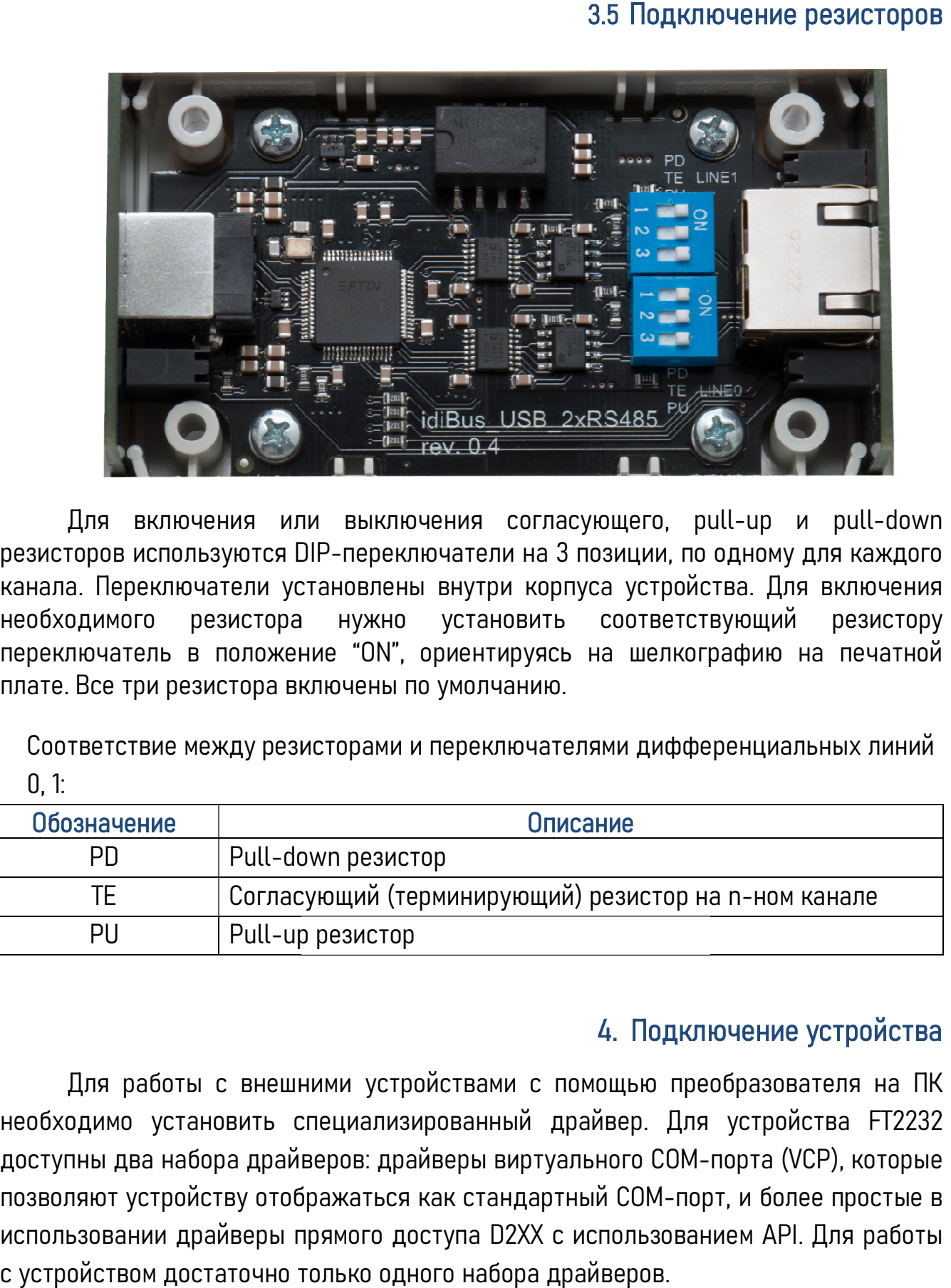

Для включения или выключения согласующего, pull-up и pull-down резисторов используются DIP DIP-переключатели на 3 позиции, по одному для каждого канала. Переключатели установлены внутри корпуса устройства. Для включения необходимого резистора нужно установить соответствующий резистору необходимого резистора нужно установить соответствующий резистору<br>переключатель в положение "ON", ориентируясь на шелкографию на печатной плате. Все три резистора включены по умолчанию. переключатели на 3 позиции, по одному для каждого<br>ювлены внутри корпуса устройства. Для включения<br>нужно установить соответствующий резистору<br>"ON", ориентируясь на шелкографию на печатной<br>чены по умолчанию.<br>орами и п

Соответствие между резисторами и переключателями дифференциальных лини 0, 1: плате. Все три резистора включены по умолчанию.<br>Соответствие между резисторами и переключателями дифференциальных лини<br>- 0.1:<br>Обозначение

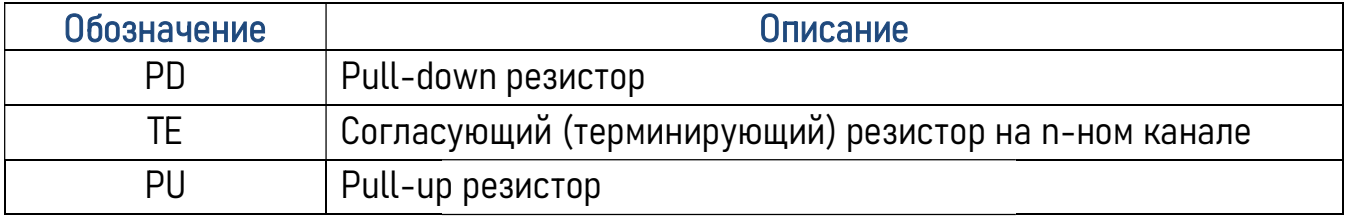

#### 4. Подключение устройства устройства

Для работы с внешними устройствами с помощью преобразователя преобразователя на ПК необходимо установить специализированный драйвер. Для устройства FT2232 доступны два набора драйверов: драйверы виртуального COM-порта (VCP), которые позволяют устройству отображаться как стандартный СОМ-порт, и более простые в позволяют устройству отображаться как стандартный СОМ-порт, и более простые в<br>использовании драйверы прямого доступа D2XX с использованием API. Для работы с устройством достаточно только одного набора драйверов.

Rev. 1

**TIMINA** 

Последние версии для скачивания доступны на сайте http://www.silabs.com/products/microcontroller/ версии http://www.silabs.com/products/microcontroller/downloads.asp.

5. Комплектация

- 1 x Устройство-преобразователь idiBus\_USB\_2xRS485
- 1 х Соединительный кабель RJ-45

#### 6. Контакты и техническая поддержка поддержка

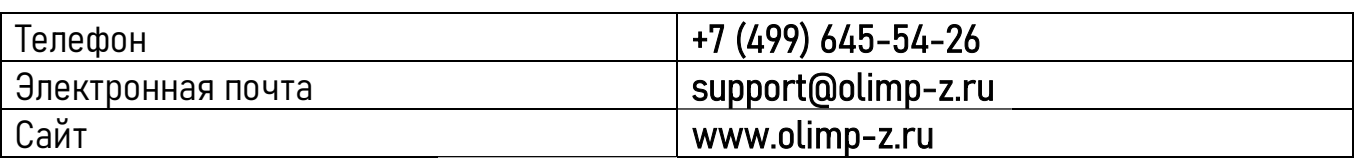